# **Ubuntu GNOME**

[Ubuntu GNOME](https://ubuntugnome.org/)

### **Software nachinstallieren**

sudo apt-get install synaptic gksu gparted gimp

### **Nautilus Ordner verschieben**

gedit .config/user-dirs.dirs

Quelle: <http://askubuntu.com/a/60178>

## **Oracle Java**

```
sudo add-apt-repository ppa:webupd8team/java
sudo apt-get update
sudo apt-get install oracle-java8-installer
```
### **NetBeans IDE**

#### **JDK auswählen**

NetBeans IDE 8.2 Installation → JDK™ for the NetBeans IDE: → /usr/lib/jvm/java-8-oracle auswählen, den /usr geht nicht.

#### **Abgeschnittenen Text reparieren**

Optimierungswerkzeug (gnome-tweak-tool) → Schriften → Cantarell Bold/Regular mit Ubuntu Bold/Regular ersetzen.

Quelle: <http://stackoverflow.com/a/37186301>

#### **Wordpress PHP, JavaScript und CSS Formatierung**

<https://github.com/zogot/NetBeans-WordPress-Coding-Standards>

Last<br>update: update: 2017/04/23 software\_handreichungen:ubuntu\_gnome http://www.andreasgiemza.de/software\_handreichungen/ubuntu\_gnome?rev=1492971248 20:14

#### **JDownloader 2**

**wget** http://installer.jdownloader.org/JD2Setup\_x64.sh **chmod** +x JD2Setup\_x64.sh ./JD2Setup\_x64.sh

Quelle: [https://wiki.ubuntuusers.de/JDownloader\\_2/](https://wiki.ubuntuusers.de/JDownloader_2/)

#### **Git**

```
sudo apt-get install git
git config --global user.name "Andreas Giemza"
git config --global user.email andreas@giemza.net
```
### **SSH Key**

**ssh-keygen** -t rsa -b 4096 -C "andreas@giemza.net"

**Wichtig:** SSH Key sichern vor einer Neuinstallation!

#### **Wireshark**

#### **sudo apt-get install** wireshark

- 1. Nummerierter ListenpunktBei der Installation die Frage ob noch andere als der Superuser es benutzten dürfen mit Ja bestätigen.
- 2. Nach der Installation in der Konsole eingeben: sudo adduser \$USER wireshark, danach neu anmelden und es sollte gehen.

Quelle: <https://wiki.ubuntuusers.de/Wireshark/>

### **MediaElch**

```
sudo add-apt-repository ppa:kvibes/mediaelch
sudo apt-get update
sudo apt-get install mediaelch
```
Einstellungen: [MediaElch](http://www.andreasgiemza.de/software_handreichungen/mediaelch)

From: <http://www.andreasgiemza.de/> - **Andreas' Wiki**

Permanent link: **[http://www.andreasgiemza.de/software\\_handreichungen/ubuntu\\_gnome?rev=1492971248](http://www.andreasgiemza.de/software_handreichungen/ubuntu_gnome?rev=1492971248)**

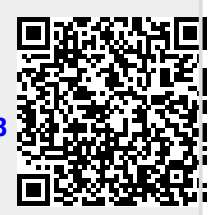

Last update: **2017/04/23 20:14**